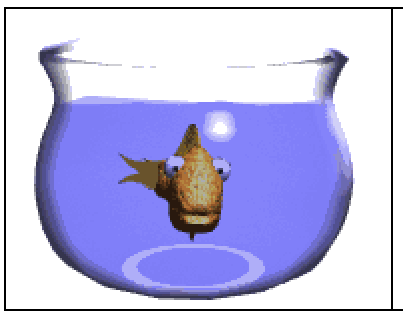

# Fische

Unterrichtsmaterialien zum Thema Fische für den Biologieunterricht der Sekundarstufe I (c) [Marco Fileccia,](mailto:fileccia@bert-brecht-gymnasium.de) Bert-Brecht-Gymnasium, Dortmund

> Arbeitsblatt Nr. 2: Fisch – Leben im Wasser!

### **Material**

Na klar leben Fische im Wasser, das wissen wir ganz genau! Aber warum? Oder besser: Wieso können die Fische sich im Wasser wie ein "Fisch im Wasser" fühlen, während wir Menschen mühsam ein paar hundert Meter schwimmen können. Von den Tiefen der Meere mal ganz zu schweigen!

Um diese Frage zu beantworten, schauen wir uns die Form eines Fisches und seine Fortbewegung einmal genauer an!

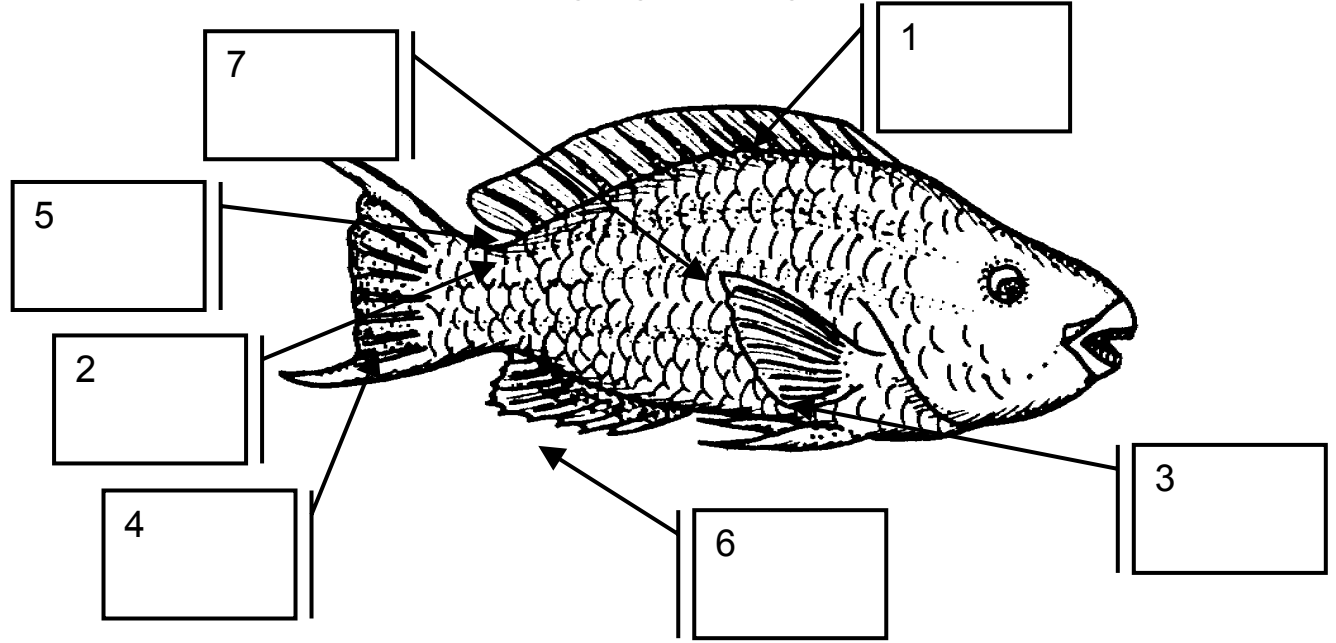

Fische haben zumeist eine langgestreckte (von vorne nach hinten) und flache (seitlich) Form, die man "stromlinienförmig" nennt. Diese Form eignet sich besonders gut zur Fortbewegung im Wasser, wo der Wasserwiderstand eine große Rolle spielt.

Der Körper ist mit Schuppen bedeckt: diese Knochenblättchen sind wie Dachziegel geschichtet und oft von einer schleimigen Hülle umgeben, die den Fischen beim Anfassen ihr glitschiges Äußeres geben. Auch diese Hülle verringert den Wasserwiderstand.

Die Fortbewegung geschieht über Flossen, die wiederum aus den harten Bestandteilen, den Flossenstrahlen und einer sie umgebenden Haut bestehen. Die Flossen sind durch Muskeln beweglich. Nach der Lage am Fisch unterscheidet man: Brustflossen, Rückenflosse, Afterflosse und Schwanzflosse (die zusammen Bauchflossen genannt werden).

Ein sehr wichtiges Organ des Fisches ist nur bei genauem Hinsehen sichtbar: Die sogenannte Seitenlinie zieht sich ungefähr mittig an der Seite des Fisches vom Ende des Kopfes bis zur Schwanzflosse. Fische besitzen außerdem eine Schwimmblase, die Luft enthält. Die Luftmenge in der Schwimmblase kann vergrößert oder verringert werden.

Die Schwimmbewegungen eines Fisches sind charakteristisch. Auf der unten angebenen Internet-Adresse siehst Du zwei kleine Schema-Zeichnungen in Bewegung (sogenannte "animated gifs", also bewegte Bilder im gif-Format).

## Arbeitsaufträge

- 1. Ergänze die Zeichnung durch die unterstrichenen Worte mit Hilfe des Textes!
- 2. Schaue im Internet nach, wie die Seitenlinie und die Schwimmblase funktionieren! Notiere Dir dies in Deinem Heft.
- 3. Hier siehst Du zwei kleine Grafiken, die die Bewegung zeigen (und zum Vergleich die von Delfinen). Vielleicht erkennst Du sie auch auf einer der Webcams von Aquarien (Adressen unten): http://www.lumbricus.de/fische

Beschreibe die Fortbewegung bei Fischen und erkläre, welche Funktion die Brustflossen haben!

4. Unten findest Du ein [Experiment](#page-2-0), das die Funktion der Stromlinienform verdeutlicht! Führe das Experiment durch und vergleicht anschließend die Ergebnisse!

#### Internet-Adressen

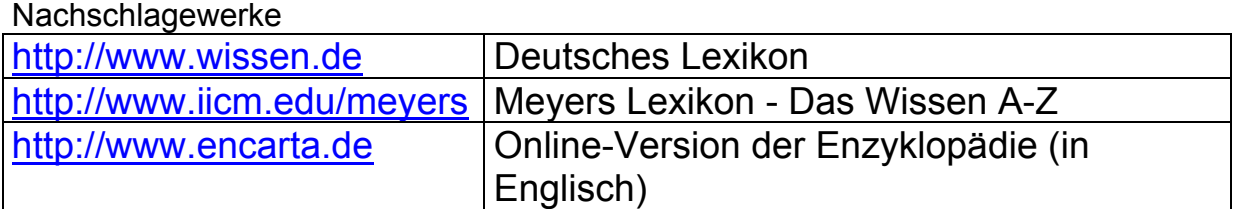

#### Webcams in Aquarien

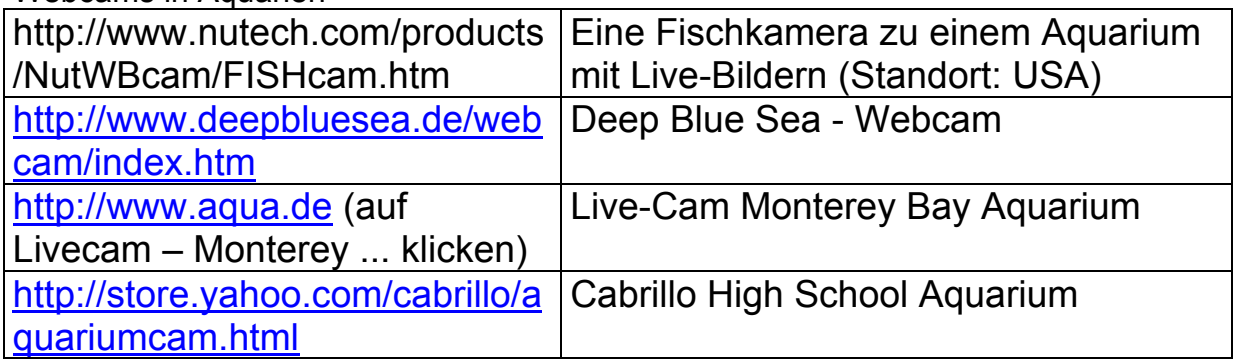

(c) Arbeitsmaterial von Marco Fileccia, fileccia@bert-brecht-gymnasium.de, veröffentlicht bei www.lehrer-online.de.Seite 2 von 3 Zum Einsatz in der Schule freigegeben.

<span id="page-2-0"></span>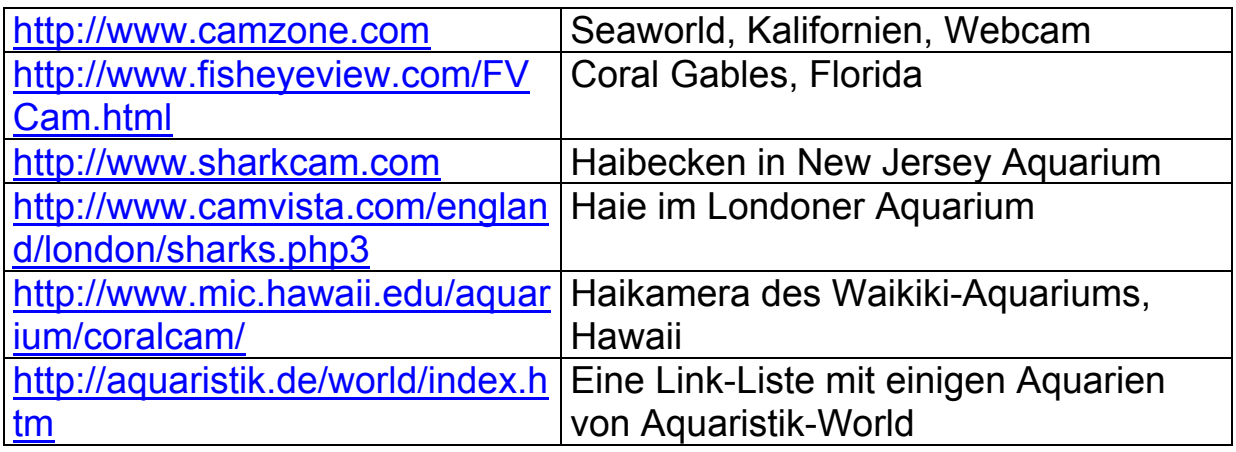

**Experiment** 

Materialien: ein Standzylinder, Mindesthöhe 30 cm, Wasser, Knetmasse (oder ähnliches), Waage, Stoppuhr.

Durchführung: Fülle den Standzylinder mit Wasser und wiege vier gleichschwere Knetmassen ab, die Du so formst:

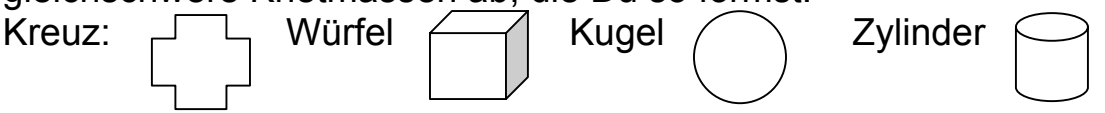

Lasse nun die verschiedenen Formen der Reihe nach im Wasser nach unten sinken. Miss die Zeit, bis die Form den Boden erreicht. Führe die Versuche dreimal durch!

Auswertung: Fertige eine Tabelle mit den Ergebnissen an. Vergleicht sie anschließend!

Deutung: Welche Schlussfolgerungen lassen sich bezüglich des Wasserwiderstandes ziehen? Formuliere eine Aussagesatz!